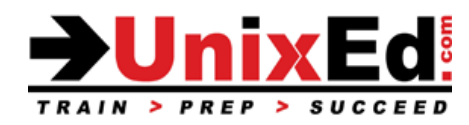

# **CompTIA Linux+ System Administration 1**

Course Summary

**Length:** 5 Days **Prerequisite**: No prerequisites

# **Recommendation Statement:**

There are no prerequisites for this class other than basic computer skills.

# **Course Description:**

This course teaches the introductory topics required to administer a Red Hat ® Enterprise Linux 7 system. Topics in this course also apply to the CentOS and Debian distributions. Students will learn essential Linux commands, shell features, and how to install, configure and administer a Linux enterprise system.

This course prepares the student for the CompTIA Linux+ Certification LX0-103 and the LPIC-1 certification exams.

# **Upon completion of this course, you should be able to:**

- Introduction to the Linux OS
- The command line vs. the desktop environments
- Understand Bash shell features using the command line interface
- Use the Linux commands from the command line interface (CLI)
- Process text streams and use filters
- Perform file management
- Use streams, pipes and redirects
- System Architecture
- System bootup and shutdown
- Change run levels, boot targets
- Create, manage, monitor and kill processes
- Manage process priorities
- Search text files using regular expressions
- Edit files using the command line editors (vi, vim and nano)
- Determine and configure fundamental system hardware
- Install and Update the OS
- Administer users and groups
- Linux installation and package management
- Install a boot manager
- Manage share libraries
- Use Debian, RPM and YUM package management
- Understand Devices, file systems and filesystem hierarchy standards
- Mount and unmount file systems
- Manage disk quotas
- Manage file permissions and ownership
- Understand symbolic and hard links
- Find files using Linux command line utilities
- Configure and Administer the network and firewall
- Administer system log files
- How to setup your own virtual lab environment using VirtualBox

# **CompTIA Linux+ System Administration 1**

Detailed Course Outline

#### Linux Essentials- Commands and Utilities

#### **1) GNU and Unix Commands**

- a) Use bash shell commands and command strings to perform basic tasks on the command line
- b) Modify the bash shell environment: define, display environment variables.
- c) Understand local vs exported shell environment variables
- d) Use and edit command history
- e) Use the command help facility

# **2) Process text streams using filters**

a) Use filters on text files and output streams to modify the output

#### **3) Perform basic file management**

- a) Copy, move and delete files and directories
- b) Copy multiple files and directories recursively
- c) Remove files and directories recursively
- d) Use wildcard specifications
- e) Use the find utility to locate and perform actions on files based on type, size, or time
- f) Use of tar, cpio and dd

# **4) Use streams, pipes and redirects**

- a) Redirect standard input, standard output and standard error
- 
- b) Pipe the output of one command to the input of another command c) Use the output of one command and as an argument to another co Use the output of one command and as an argument to another command
- d) Redirect output to both stdout and a file

# **5) Create, monitor and kill processes**

- a) Run jobs in the foreground and background using at and bg
- b) Signal a program to continue running after logout
- c) Monitor active processes
- d) Select and sort processes for display
- Send signals to processes

# **6) Modify process execution priorities**

- a) Understand the default priority of a job; change the priority of a process
- Run a program with higher or lower priority than the default

#### **7) Search text files using regular expressions**

a) Use regular expression tools to perform searches through a filesystem or file content

# **8) Perform basic file editing operations using vi**

- a) Navigate a document using vi, vim and nano
- b) Use basic vi modes
- c) Insert, edit, delete, copy and find text
- **9) Devices, Linux Filesystems, Filesystem Hierarchy Standard**
	- a) Manage MBR partition tables
	- b) Use various mkfs commands to create various filesystems such as ext2/ext3/ext4/XFS/VFAT
	- c) Compare conventional filesystem with ReiserFS and Btrfs
	- d) Basic knowledge of fdisk, gdisk and parted with GPT

# **10) Manage file permissions and ownership**

- a) Manage access permissions on regular and special files as well as directories
- b) Understand access modes such as suid, sgid and the sticky bit to maintain security
- c) Understand why and how to change the file creation mask
- d) Use the group field to grant file access to group members

# **11) Create and change hard and symbolic links**

- a) Create links
- b) Identify hard and/or soft links
- c) Copy versus link on files
- d) Use links to facilitate system administration tasks
- **12) Find system files and place files in the correct location**
	- a) Understand the correct locations of files under the File System Hierarchy Standard (FHS)
	- b) Find files and commands on a Linux system
	- c) Know the location and purpose of important file and directories as defined in the FHS

# System Administration Topics

# **13) Understand the Boot Process**

- a) Use commands to the boot loader and options to the kernel at boot time
- b) Understand the boot sequence from BIOS to boot completion
- c) Understanding of SysVinit and systemd
- d) Awareness of Upstart
- e) Display boot events and understand location of system related log files

#### **14) Determine and configure hardware settings**

- a) Use command line utilities to list various hardware information (e.g. lsusb, lspci, etc.)
- b) Tools and utilities to manipulate USB devices
- c) Understand sysfs, udev, dbus

#### **15) Manage runlevels / boot targets and shutdown or reboot system**

- a) Set the default runlevel or boot target
- b) Switch a running system between runlevels / boot targets including single user mode
- c) Shutdown and reboot from the command line
- d) Alert users before switching runlevels or other major system events
- e) Understand methods used to kill and terminate processes

#### **16) Monitor and Manage System Logs**

- a) Understand where system log files are located
- b) Configure system logs- local and remote

#### **17) User and Group Administration**

- a) User and Group Concepts
- b) User Administration
- c) Modifying Accounts
- d) Group Administration
- e) Default User Files

#### **18) Administer File Systems**

- a) Understand the types of file systems and file system structures
- b) Create file systems
- c) Mount / Unmount file systems automatically and manually
- d) Understand and Manage XFS file systems

#### **19) Manage the file system table (fstab)**

- a) Knowledge of basic features of Logical Volume Manager (LVM)
- b) Logical Volume Management
- c) Implementing LVM

# d) Creating Logical Volumes

- **20) Maintain the integrity of filesystems**
	- a) Verify the integrity of filesystems
	- b) Monitor free space and inodes
	- c) Repair filesystems

#### **21) Mount and unmount filesystems**

- a) Manually mount and unmount filesystems
- b) Configure filesystem mounting on bootup
- c) Configure user mountable removable filesystems

# **22) Manage disk quotas**

- a) Set up a disk quota for a filesystem
- b) Edit, check and generate user quota reports

# **23) Linux Installation and Package Management**

- a) Allocate filesystems and swap space to separate partitions or disks
- Tailor the design to the intended use of the system
- c) Ensure the /boot partition conforms to the hardware architecture requirements for booting

# **24) Install a boot manager**

- a) Providing alternative boot locations and backup boot options
- b) Install and configure a boot loader such as GRUB Legacy
- c) Perform basic configuration changes for GRUB 2

# d) Interact with the boot loader

# **25) Manage shared libraries**

- a) Identify shared libraries
- b) Identify the typical locations of system libraries
- c) Load shared libraries

# **26) Use Debian package management**

- a) Install, upgrade and uninstall Debian binary packages
- b) Find packages containing specific files or libraries which may or may not be installed
- c) Obtain package information like version, content, dependencies, package integrity and installation status (whether or not the package is installed)

# **27) Use RPM and YUM package management**

- a) Install, re-install, upgrade and remove packages using RPM and YUM
- b) Obtain information on RPM packages such as version, status, dependencies, integrity and signatures
- c) Determine what files a package provides, as well as find which package a specific file comes from

# **28) Configure and secure OpenSSH**

- a) Access remote systems through OpenSSH
- b) Control remote access through OpenSSH

# **29) Manage Network Components**

- a) Configure the network interfaces
- b) Configure network services (DNS, DHCP, routing)
- c) Perform routine network diagnostics
- d) Understand netfilter and the firewalld service, how to configure firewalld and packet filtering.

# 30) **Setup a Virtual Lab Environment using VirtualBox**

a) Setup a virtual lab environment to practice on after class is complete. Because Linux is a continuous learning experience, you'll be able to use this virtual lab to continually improve your skills.

#### **Lab Exercises**

b) Hands on lab exercises will be provided at the completion of each section